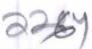

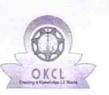

## eVidyalaya Half Yearly Report

Department of School & Mass Education, Govt. of Odisha

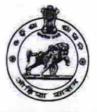

| School Name             | GOVT. BOYS HIGH SCHOOL, 1 | TITILAGARH                   |
|-------------------------|---------------------------|------------------------------|
| U_DISE :<br>21241800901 | District :<br>BOLANGIR    | Block :<br>TITILAGARH<br>NAC |

Report Create Date : 0000-00-00 00:00:00 (20126)

| general_info                                        |                    |
|-----------------------------------------------------|--------------------|
| » Half Yearly Report No                             | 5                  |
| » Half Yearly Phase                                 | 1                  |
| » Implementing Partner                              | IL&FS ETS          |
| » Half Yearly Period from                           | 04/02/2016         |
| » Half Yearly Period till                           | 10/01/2016         |
| » School Coordinator Name                           | OM PRAKASH<br>BABU |
| Leaves taken for the followi                        | ng Month           |
| » Leave Month 1                                     | April              |
| » Leave Days1                                       | 0                  |
| » Leave Month 2                                     | Мау                |
| » Leave Days2                                       | 0                  |
| » Leave Month 3                                     | June               |
| » Leave Days3                                       | 0                  |
| » Leave Month 4                                     | July               |
| » Leave Days4                                       | 0                  |
| » Leave Month 5                                     | August             |
| » Leave Days5                                       | 0                  |
| » Leave Month 6                                     | September          |
| » Leave Days6                                       | 0                  |
| » Leave Month 7                                     | October            |
| » Leave Days7                                       | 0                  |
| Equipment Downtime D                                | etails             |
| » Equipment are in working condition?               | Yes                |
| » Downtime > 4 Working Days                         | Νο                 |
| » Action after 4 working days are over for Equipmen | t                  |
| Training Details                                    |                    |
| » Refresher training Conducted                      | Yes                |
| » Refresher training Conducted Date                 | 04/08/2016         |
| » If No; Date for next month                        |                    |
| Educational content De                              | etails             |

| provide the second second second second second second second second second second second second second second s |                                                                                                    |  |  |  |
|----------------------------------------------------------------------------------------------------|----------------------------------------------------------------------------------------------------|--|--|--|
|                                                                                                    |                                                                                                    |  |  |  |
| » e Content installed?                                                                                          | Yes                                                                                                    |  |  |  |
| » SMART Content with Educational software?                                                                      | Yes                                                                                                    |  |  |  |
| » Stylus/ Pens                                                                                                  | Yes                                                                                                    |  |  |  |
| » USB Cable                                                                                                    | Yes                                                                                                    |  |  |  |
| » Software CDs                                                                                                  | Yes                                                                                                    |  |  |  |
| » User manual                                                                                                   | Yes                                                                                                    |  |  |  |
| Recurring Service Details                                                                                       |                                                                                                    |  |  |  |
| » Register Type (Faulty/Stock/Other Register)                                                                   | YES                                                                                                    |  |  |  |
| » Register Quantity Consumed                                                                                    | 1                                                                                                    |  |  |  |
| » Blank Sheet of A4 Size                                                                                        | Yes                                                                                                    |  |  |  |
| » A4 Blank Sheet Quantity Consumed                                                                              | 2300                                                                                                    |  |  |  |
| » Cartridge                                                                                                    | Yes                                                                                                    |  |  |  |
| » Cartridge Quantity Consumed                                                                                   | 1                                                                                                    |  |  |  |
| » USB Drives                                                                                                    | Yes                                                                                                    |  |  |  |
| » USB Drives Quantity Consumed                                                                                  | 1                                                                                                    |  |  |  |
| » Blank DVDs Rewritable                                                                                         | Yes                                                                                                    |  |  |  |
| » Blank DVD-RW Quantity Consumed                                                                                | 25                                                                                                    |  |  |  |
| » White Board Marker with Duster                                                                                | Yes                                                                                                    |  |  |  |
| » Quantity Consumed                                                                                             | 6                                                                                                    |  |  |  |
| » Electricity bill                                                                                              | Yes                                                                                                    |  |  |  |
| » Internet connectivity                                                                                         | Yes                                                                                                    |  |  |  |
| » Reason for Unavailablity                                                                                      | 163                                                                                                    |  |  |  |
| Electrical Meter Reading and Generator Meter Reading                                                            |                                                                                                    |  |  |  |
| » Generator meter reading                                                                                       | 260                                                                                                    |  |  |  |
| » Electrical meter reading                                                                                      | 423                                                                                                    |  |  |  |
|                                                                                                    |                                                                                                    |  |  |  |
| Equipment replacement details                                                                                   |                                                                                                    |  |  |  |
| » Replacement of any Equipment by Agency                                                                        | No                                                                                                    |  |  |  |
| » Name of the Equipment                                                                                         |                                                                                                    |  |  |  |
| Theft/Damaged Equipment                                                                                         | and the second second se |  |  |  |
| » Equipment theft/damage                                                                                        | No                                                                                                    |  |  |  |
| » If Yes; Name the Equipment                                                                                    |                                                                                                    |  |  |  |
| Lab Utilization details                                                                                         |                                                                                                    |  |  |  |
| » No. of 9th Class students                                                                                     | 38                                                                                                    |  |  |  |
| » 9th Class students attending ICT labs                                                                         | 38                                                                                                    |  |  |  |
| » No. of 10th Class students                                                                                    | 143                                                                                                    |  |  |  |
| » 10th Class students attending ICT labs                                                                        | 143                                                                                                    |  |  |  |
| No. of hours for the following month lab has been utilized                                                      |                                                                                                    |  |  |  |
| » Month-1                                                                                                    | April                                                                                                    |  |  |  |
| » Hours1                                                                                                    | 28                                                                                                    |  |  |  |
| » Month-2                                                                                                    | May                                                                                                    |  |  |  |
| » Hours2                                                                                                    | 6                                                                                                    |  |  |  |
| » Month-3                                                                                                    | June                                                                                                    |  |  |  |
|                                                                                                    | 28                                                                                                    |  |  |  |

|   | » Month-4                                 | July            |  |  |
|---|-------------------------------------------|-----------------|--|--|
|   | » Hours4                                  | 56              |  |  |
|   | » Month-5                                 | August          |  |  |
|   | » Hours5                                  | 56              |  |  |
|   | » Month-6                                 |                 |  |  |
|   | » Hours6                                  | September<br>56 |  |  |
|   | » Month-7                                 | October         |  |  |
|   | » Hours7                                  | 3               |  |  |
|   | Server & Node Downtime deta               |                 |  |  |
|   | » Server Downtime Complaint logged date1  |                 |  |  |
|   | » Server Downtime Complaint logged date 1 |                 |  |  |
|   | » Server Downtime Complaint logged date2  |                 |  |  |
|   | » Server Downtime Complaint Closure date2 |                 |  |  |
|   | » Server Downtime Complaint logged date3  |                 |  |  |
|   | » Server Downtime Complaint Ogged dates   |                 |  |  |
|   | » No. of Non-working days in between      | •               |  |  |
| 9 | » No. of working days in downtime         | 0               |  |  |
|   |                                           | 0               |  |  |
|   | Stand alone PC downtime deta              | ils             |  |  |
|   | » PC downtime Complaint logged date1      | *****           |  |  |
|   | » PC downtime Complaint Closure date1     |                 |  |  |
|   | » PC downtime Complaint logged date2      |                 |  |  |
|   | » PC downtime Complaint Closure date2     |                 |  |  |
|   | » PC downtime Complaint logged date3      |                 |  |  |
|   | » PC downtime Complaint Closure date3     |                 |  |  |
|   | » No. of Non-working days in between      | 0               |  |  |
|   | » No. of working days in downtime         | 0               |  |  |
|   | UPS downtime details                      |                 |  |  |
|   | » UPS downtime Complaint logged date1     |                 |  |  |
| ) | » UPS downtime Complaint Closure date1    |                 |  |  |
|   | » UPS downtime Complaint logged date2     |                 |  |  |
|   | » UPS downtime Complaint Closure date2    |                 |  |  |
|   | » UPS downtime Complaint logged date3     |                 |  |  |
|   | » UPS downtime Complaint Closure date3    |                 |  |  |
|   | » No. of Non-working days in between      | 0               |  |  |
|   | » No. of working days in downtime         | 0               |  |  |
|   | Genset downtime details                   |                 |  |  |
|   | » UPS downtime Complaint logged date1     |                 |  |  |
|   | » UPS downtime Complaint Closure date1    |                 |  |  |
|   | » UPS downtime Complaint logged date2     |                 |  |  |
|   | » UPS downtime Complaint Closure date2    |                 |  |  |
|   | » UPS downtime Complaint logged date3     |                 |  |  |
|   | » UPS downtime Complaint Closure date3    |                 |  |  |
|   | » No. of Non-working days in between      | 0               |  |  |

| Integrated Computer Projector downtin<br>» Projector downtime Complaint logged date1 |                                |
|--------------------------------------------------------------------------------------|--------------------------------|
| » Projector downtime Complaint Closure date1                                         |                                |
| » Projector downtime Complaint logged date2                                          |                                |
| » Projector downtime Complaint Closure date2                                         |                                |
| » Projector downtime Complaint logged date3                                          |                                |
| » Projector downtime Complaint Closure date3                                         |                                |
| » No. of Non-working days in between                                                 | 0                              |
| » No. of working days in downtime                                                    | 0                              |
| Printer downtime details                                                             |                                |
| » Printer downtime Complaint logged date1                                            |                                |
| » Printer downtime Complaint Closure date1                                           |                                |
| » Printer downtime Complaint logged date2                                            |                                |
| » Printer downtime Complaint Closure date2                                           | **********                     |
| » Printer downtime Complaint logged date3                                            | ****************************** |
| » Printer downtime Complaint Closure date3                                           |                                |
| » No. of Non-working days in between                                                 | 0                              |
| » No. of working days in downtime                                                    | 0                              |
| Interactive White Board (IWB) downtin                                                | me details                     |
| » IWB downtime Complaint logged date1                                                |                                |
| » IWB downtime Complaint Closure date1                                               |                                |
| » IWB downtime Complaint logged date2                                                |                                |
| » IWB downtime Complaint Closure date2                                               |                                |
| » IWB downtime Complaint logged date3                                                |                                |
| » IWB downtime Complaint Closure date3                                               |                                |
| » No. of Non-working days in between                                                 | 0                              |
| » No. of working days in downtime                                                    | 0                              |
| Servo stabilizer downtime deta                                                       | ails                           |
| » stabilizer downtime Complaint logged date1                                         |                                |
| » stabilizer downtime Complaint Closure date1                                        |                                |
| » stabilizer downtime Complaint logged date2                                         |                                |
| » stabilizer downtime Complaint Closure date2                                        |                                |
| » stabilizer downtime Complaint logged date3                                         |                                |
| » stabilizer downtime Complaint Closure date3                                        |                                |
| » No. of Non-working days in between                                                 |                                |
| » No. of working days in downtime                                                    |                                |
| Switch, Networking Components and other periph                                       | neral downtime details         |
| » peripheral downtime Complaint logged date1                                         |                                |
| » peripheral downtime Complaint Closure date1                                        |                                |
| » peripheral downtime Complaint logged date2                                         |                                |
| » peripheral downtime Complaint Closure date2                                        |                                |
| » peripheral downtime Complaint logged date3                                         |                                |
| » peripheral downtime Complaint Closure date3                                        |                                |
| » No. of Non-working days in between                                                 | 0                              |

0

Signature of Head Master/Mistress with Seal